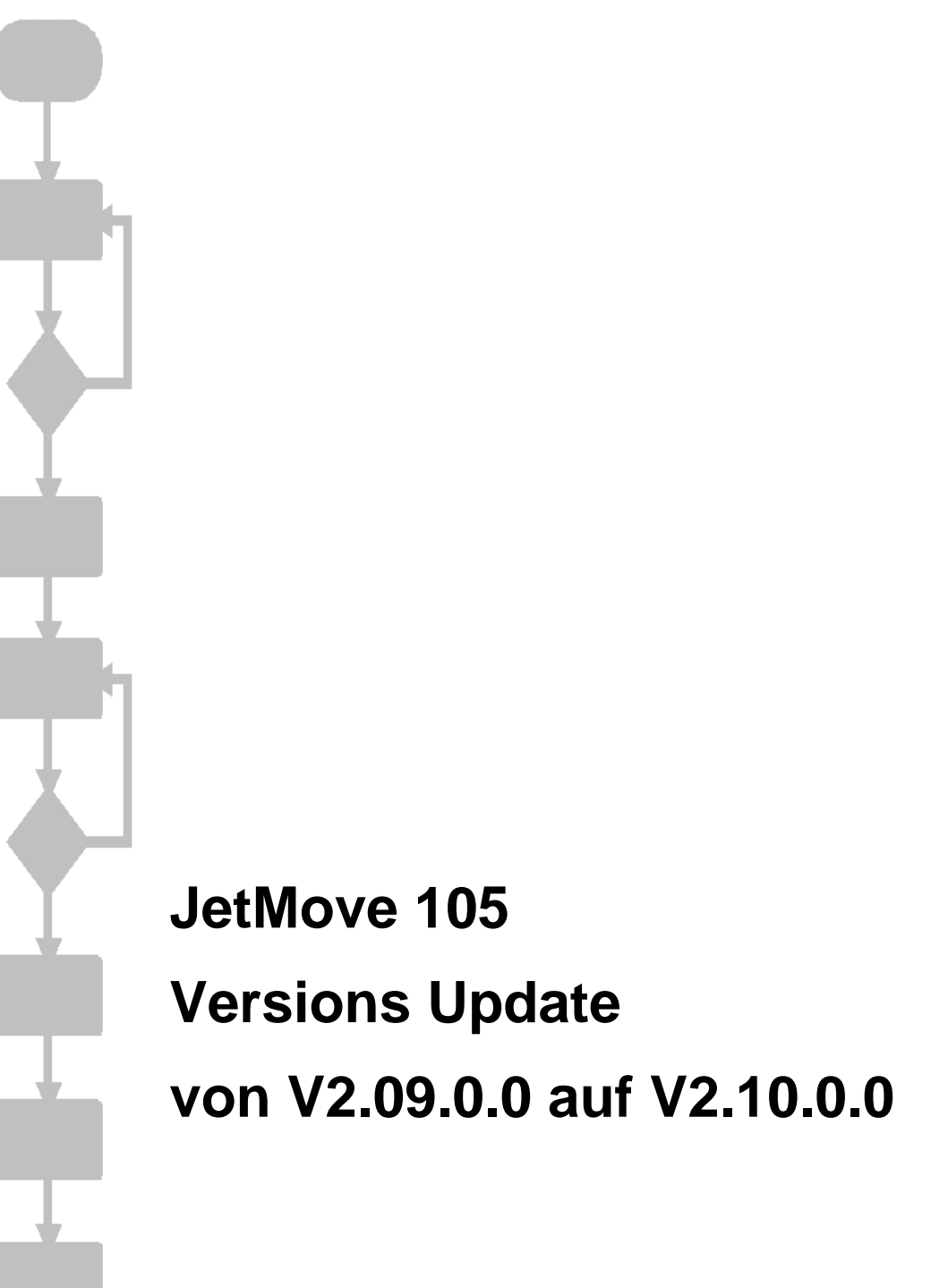

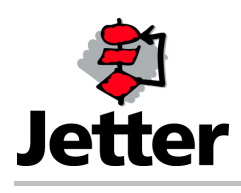

Auflage 1.00 21.02.2008/ Printed in Germany

Die Firma JETTER AG behält sich das Recht vor, Änderungen an ihren Produkten vorzunehmen, die der technischen Weiterentwicklung dienen. Diese Änderungen werden nicht notwendigerweise in jedem Einzelfall dokumentiert.

Dieses Handbuch und die darin enthaltenen Informationen wurden mit der gebotenen Sorgfalt zusammengestellt. Die Firma JETTER AG übernimmt jedoch keine Gewähr für Druckfehler oder andere daraus entstehende Schäden.

Die in diesem Buch genannten Marken und Produktnamen sind Warenzeichen oder eingetragene Warenzeichen der jeweiligen Titelhalter.

#### **Inhaltsverzeichnis**

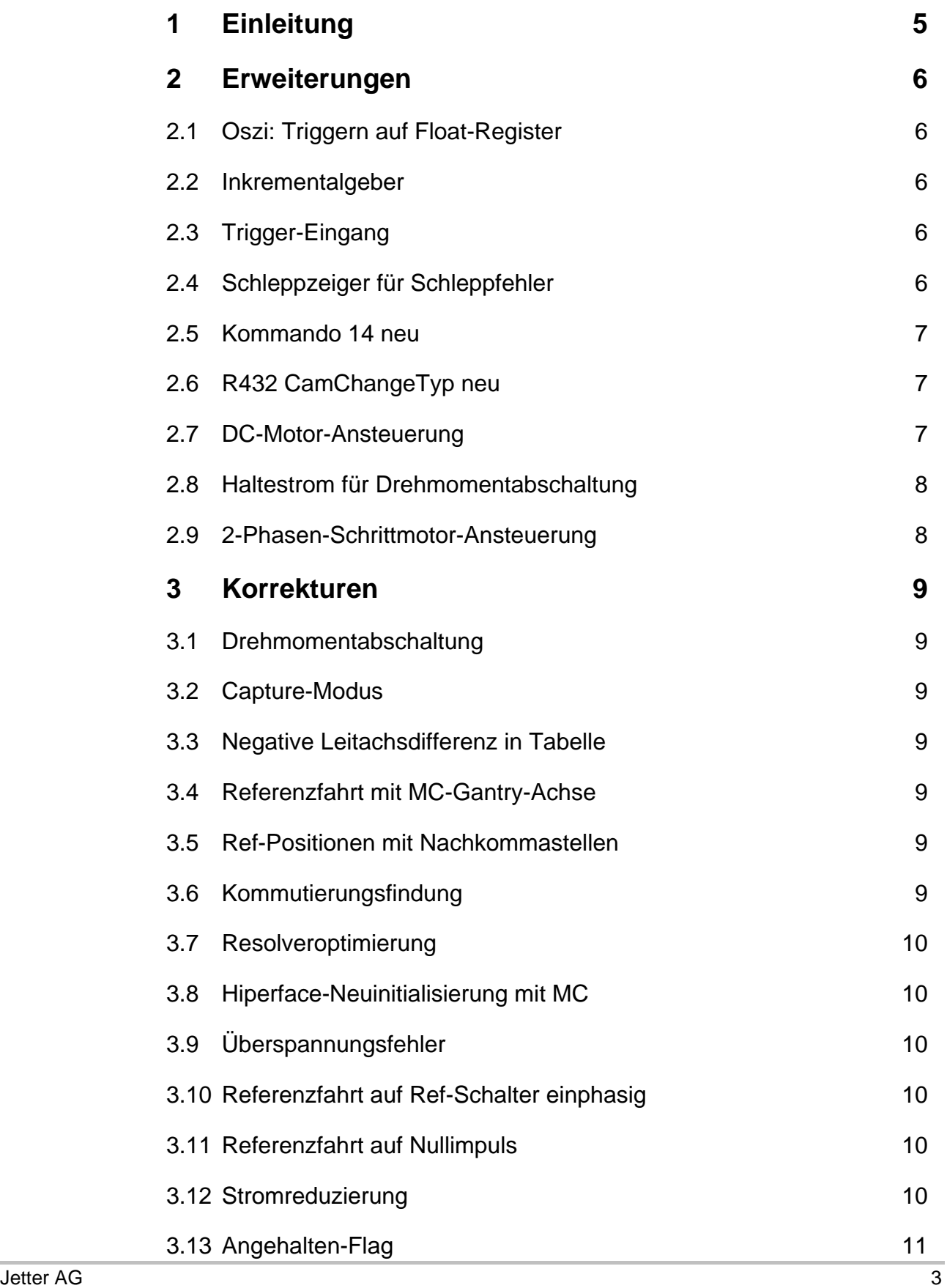

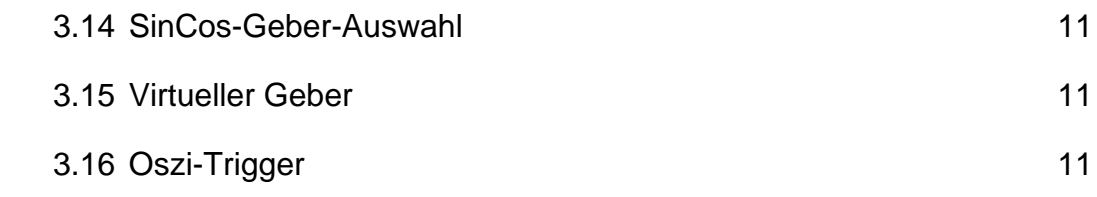

# <span id="page-4-0"></span>**1 Einleitung**

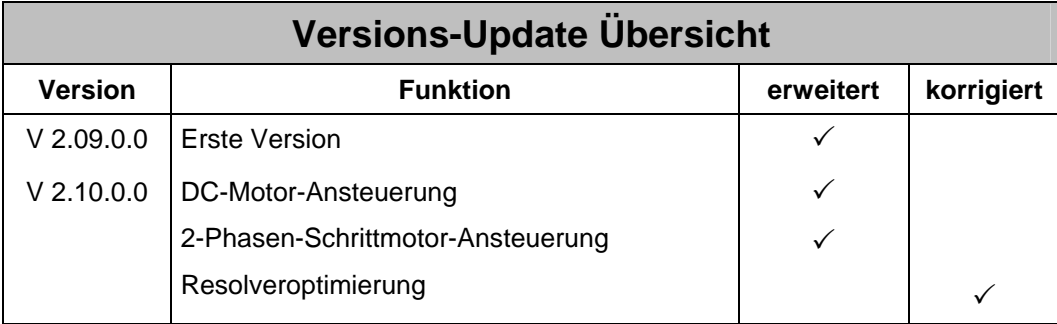

# <span id="page-5-0"></span>**2 Erweiterungen**

# **2.1 Oszi: Triggern auf Float-Register**

Bisher kann man das Triggern der Oszi-Funktion nicht verwenden, wenn das Signal, auf das getriggert werden soll, ein Float-Wert ist.

Ab der Version 2.09.0.01 steht die Trigger-Funktion auch für Float-Register zur Verfügung.

# **2.2 Inkrementalgeber**

Ab der Version 2.09.0.01 kann ein Inkrementalgeber als Rückführung verwendet werden.

# **2.3 Trigger-Eingang**

Ab der Version 2.09.0.04 kann der Trigger-Eingang für die Capture-Funktionen der JM-2xx-Familie und für die fliegende Referenzierung benutzt werden. Mit dem folgenden Register wird die Hardwareverzögerung eingestellt.

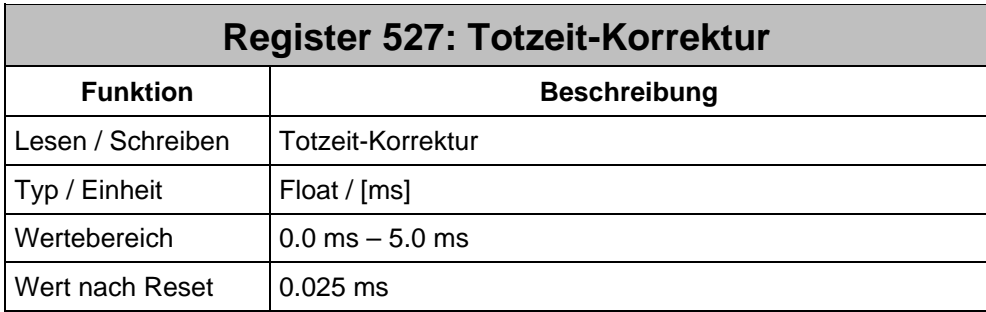

# **2.4 Schleppzeiger für Schleppfehler**

Ab der Version 2.09.0.04 können über die folgenden Register die Maximal- und der Minimal-Wert des Lageregler-Schleppfehlers ausgelesen werden.

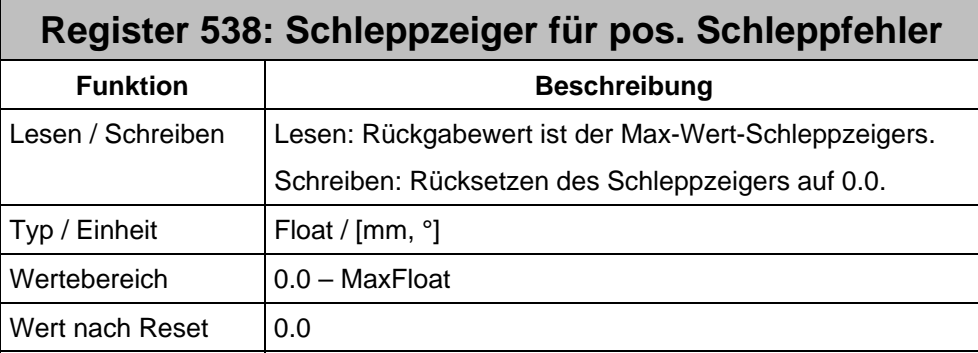

<span id="page-6-0"></span>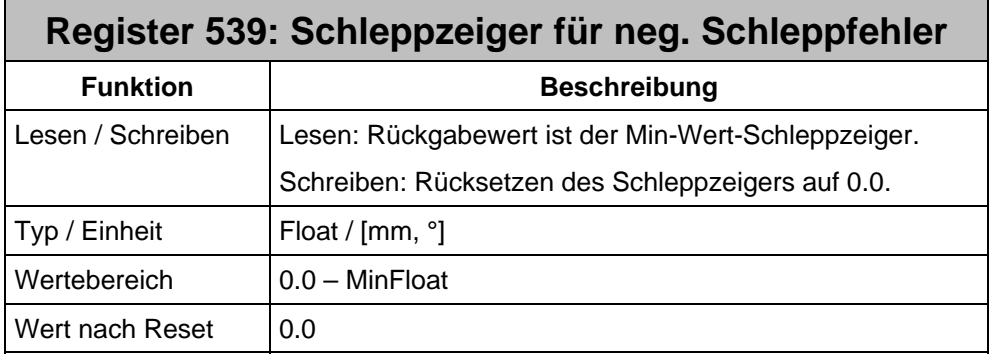

#### **2.5 Kommando 14 neu**

Ab der Version 2.09.0.04 kann mit dem Kommando 14 auf Register 100 das Flag  $R101.0 =$  "Grundstellung gesetzt" abgelöscht werden

# **2.6 R432 CamChangeTyp neu**

Bisher ist beim Start einer neuen Tabelle, aus der laufenden alten Tabelle heraus, eine Modulo-Behandlung auf der Master- und der Slave-Achse durchgeführt werden. Dies ist jedoch nicht in jedem Fall erwünscht. Das Register R432 CamChangeTyp ermöglicht eine für die jeweilige Applikation taugliche Auswahl.

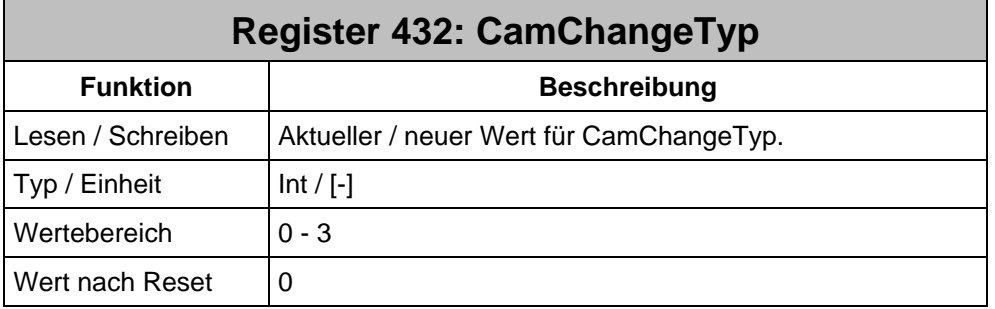

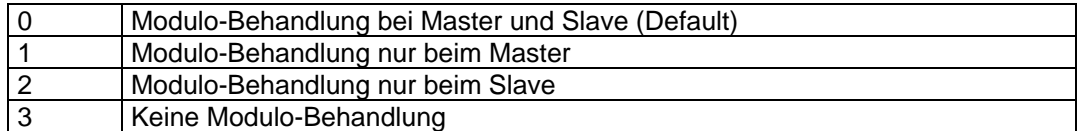

# **2.7 DC-Motor-Ansteuerung**

Ab der Version 2.09.0.05 kann der JetMove 105 mit einem bürstenbehafteten DC-Motor und einer Geberrückführung betrieben werden.

Die Anschlussbeschreibung befindet sind in der Betriebsanleitung.

#### <span id="page-7-0"></span>**2.8 Haltestrom für Drehmomentabschaltung**

Ab der Version 2.09.0.06 kann der Haltestrom bei der Drehmomentabschaltung getrennt eingestellt werden.

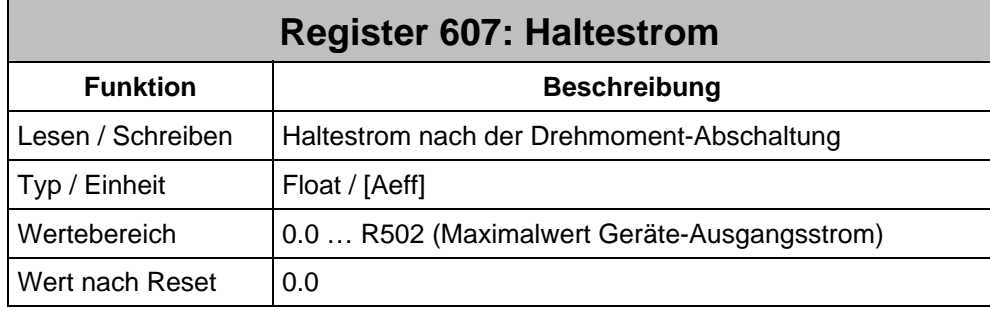

Nachdem die Drehmoment-Abschaltung die Achse gestoppt hat, wird die Achse mit dem Haltestrom gegen das Hindernis bewegt, bis das Anwenderprogramm die Achse zB abschaltet.

#### **Hinweise:**

- Der Haltestrom kann nur als Strom-Betrag eingestellt werden.
- Über die Motor-Konstante K<sub>T</sub> [Nm/A] kann das Haltemoment in ein **vom Motor entwickeltes** Drehmoment umgerechnet werden.
- Nur bei Modus 2 sinnvoll.
- Wenn der Haltestrom auf dem Wert 0.0 steht, so wird als Haltestrom der Strom der Abschaltschwelle benutzt (kompatibel zu alten Versionen).

# **2.9 2-Phasen-Schrittmotor-Ansteuerung**

Ab der Version 2.10.0.0 kann der JetMove 105 mit einem 2-Phasen-Schrittmotor mit oder ohne einer Geberrückführung betrieben werden.

Die Anschlussbeschreibung befindet sind in der Betriebsanleitung.

# <span id="page-8-0"></span>**3 Korrekturen**

#### **3.1 Drehmomentabschaltung**

Das Beenden der Drehmomentabschaltung durch Kommando 29 funktionierte nicht immer korrekt. Im Fehlerfall konnte die Achse nicht mehr positioniert werden.

Ab der Version 2.09.0.01 wird die Drehmomentabschaltung korrekt beendet.

#### **3.2 Capture-Modus**

Alle Ergebnisse des Capture-Modus wurden in das alte Register 187 geschrieben.

Ab der Version 2.09.0.01 werden die Ergebnisse in die Register 521-524 geschrieben. Ab der Version 2.09.0.04 wird auch das Ergebnis des Referenzeingangs in das richtige Register geschrieben.

# **3.3 Negative Leitachsdifferenz in Tabelle**

Bisher konnte es zu einem Absturz der Kommunikation der JetMove kommen, wenn eine Tabelle mit negativer Leitachsdifferenz gestartet wurde. Eine negative Leitachsdifferenz ergibt sich immer dann, wenn die Leitachs-Position des Endpunktes einer Tabelle kleiner oder gleich der Leitachs-Position des Anfangspunktes einer Tabelle ist.

Ab der Version 2.09.0.01 ist dieses Problem behoben.

# **3.4 Referenzfahrt mit MC-Gantry-Achse**

Seit der ersten Version werden Referenzfahrten für MC-Gantry-Achsen mit der Fehlermeldung 5800 bzw 6800 "Gantry: Gleichlauffenster überschritten" abgebrochen.

Ab der Version 2.09.0.01 ist dieses Problem behoben.

# **3.5 Ref-Positionen mit Nachkommastellen**

Bisher war es für Modulo-Achsen nicht möglich Referenzpositionen mit Nachkommastellen zu setzen. Beim Versuch z.B. den Wert 10,5° zu setzen, hat das System die Referenzposition auf 10,0° gesetzt.

Ab der Version 2.09.0.01 ist dieses Problem behoben.

# **3.6 Kommutierungsfindung**

Bei der Kommutierungsfindung konnte als Ergebnis Werte größer 360° erscheinen.

Ab der Version 2.09.0.02 ist dieses Problem behoben.

#### <span id="page-9-0"></span>**3.7 Resolveroptimierung**

Die Resolveroptimierung funktionierte bei einigen Resolver nicht. Das Ergebnis war, dass ein Geberfehler angezeigt wurde und die Achse nicht freigeschaltet werden konnte.

Ab der Version 2.09.0.02 ist dieses Problem behoben.

# **3.8 Hiperface-Neuinitialisierung mit MC**

Wird bei einem JM2xx an externer MC mittels Beschreiben des Registers R577 EncType eine Re-Initialisierung eines beliebigen Hiperface-Encoders angestoßen, so wird das Busy-Flag gesetzt. Dieser Zustand bleibt dann so stehen.

Ab der Version 2.09.0.02 ist dieses Problem behoben.

# **3.9 Überspannungsfehler**

Seit der ersten Version wurde der Überspannungsfehler F04 nicht überwacht. Die Überwachung auf maximale Zwischenkreisspannung F21 funktionierte korrekt und bremse die Achse ab, was zu einer zusätzlichen Zwischenkreisspannung führen konnte.

Ab der Version 2.09.0.03 ist dieses Problem behoben.

# **3.10 Referenzfahrt auf Ref-Schalter einphasig**

Zur Überprüfung des maximalen Weges wird vom JM-105 das Register R164 "Max. Weg Schaltersuche" herangezogen, obwohl hier, wie auch bei der MC, das Register R167 "Max. Weg Referenzsuche" verwendet werden soll.

Ab der Version 2.09.0.03 ist dieses Problem behoben.

# **3.11 Referenzfahrt auf Nullimpuls**

Seit der ersten Version kommt die Referenzfahrt auf Nullimpuls ohne Referenz-Schalter erst dann zum Abschluß, wenn der Referenzschalter betätigt wird. Sie läuft dann so ab, als hätte man Referenzfahrt auf K0 mit Referenzschalter angewählt.

Ab der Version 2.09.0.03 ist dieses Problem behoben.

# **3.12 Stromreduzierung**

Seit der ersten Version funktioniert die Stromreduzierung für Schrittmotoren nicht richtig. Wenn nach der Reduzierung des Motor-Stromes wieder auf den normalen Betriebsstrom umgeschaltet wird, bleibt weiterhin der reduzierte Strom-Sollwert aktiv.

Ab der Version 2.09.0.04 ist dieses Problem behoben.

# <span id="page-10-0"></span>**3.13 Angehalten-Flag**

Bis zur Version 2.09.0.04 war es möglich, dass Relativ-Positionierungen mit der Wegdifferenz 0 auf Positions-Istwert im Zustand "Maximalgeschwindigkeit" hängengeblieben sind. Das "Angehalten"-Flag wurde in solchen Situationen nicht gesetzt.

# **3.14 SinCos-Geber-Auswahl**

Seit der Version 2.09.0.01 verursachte eine SinCos-Geber-Auswahl einen Absturz des JetMove 105.

Ab der Version 2.09.0.04 ist dieses Problem behoben.

#### **3.15 Virtueller Geber**

Seit der ersten Version konnte der virtuelle Geber überlaufen und eine falsche Kommutierung verursachen.

Ab der Version 2.09.0.05 ist dieses Problem behoben.

# **3.16 Oszi-Trigger**

Seit der ersten Version wurde der Schleppfehler (Register 119) als Oszi-Trigger nicht korrekt verarbeitet.

Ab der Version 2.10.0.0 ist dieses Problem behoben.